**Негосударственное аккредитованное некоммерческое частное образовательное учре:ждение высшего образования**  Дата подписания: 02.06.2022 17:23:47 Уникальный программный ключ:<br>4237c7ccb9b9e111bbaff**aE8896MMH4M3PE86714478pMgLGpMg</u>NdaJbH0-информационных технологий** имсит Документ подписан простой электронной подписью Информация о владельце: ФИО: Агабекян Раиса Левоновна Должность: ректор 4237c7ccb9b9e111bbaf1f4fcda9201d015c4dbaa123ff774747307b9b9fbcbe

# **г. Краснодар**

**Академический коллед<sup>ж</sup>**

УТВЕРЖДАЮ Проректор по учебной работе, доцент Н. И. Севрюгина 28 марта 2022 г.

# **ЕИ.02 Информационные технологии в профессиональной деятельности**

### **Рабочая программа учебной дисциплины**

для студентов 21.02.05 Земельно-имущественные отношения

## технический профиль

Квалификация выпускника - Специалист по земельно-имущественным отношениям

**Краснодар, 2**021

Рассмотрено на заседании предметно цикловой комиссии Протокол № 8 от 21 марта 2022г. Председатель ПЦК А.А. Куценко Зав. ИИО Академического колледжа Ю.А. Худына

Принято педагогическим советом Академического колледжа Протокол № 7 от 22 марта 2022 г.

Рабочая разработана на основной профессиональной программа основе программы среднего профессионального образования программы образовательной 21.02.05 ПОЛГОТОВКИ специалистов среднего звена. специальности Земельноимущественные отношения, Федерального закона Российской Федерации от 29 декабря 2012 г. № 273- ФЗ Об образовании в Российской Федерации (редакция от 25.12.2018 г.) и требований ФГОС среднего профессионального образования (приказ от 12.05.2014 г. №486 Об утверждении федерального государственного образовательного стандарта среднего профессионального образования по специальности 21.02.05 Земельно-имущественные отношения (Зарегистрировано в Минюсте России 27.06.2014 г. № 32885) технического профиля профессионального образования.

Содержание программы реализуется в процессе освоения студентами основной профессиональной образовательной программы по специальности 21.02.05 Земельноимущественные отношения технического профиля (на базе основного общего образования) в соответствии с требованиями ФГОС СПО на 3 курсе (ах) в 5 семестре (ах).

Рецензенты:

Заместитель директора по учебно-методической работе ЧУ ПОО КТУИС г. Краснодар, Бондаренко Н. А.

Директор ООО «Вектор» г. Краснодар, Бромберг Е. М.

Советник директора ООО «Аэро-тревел», г. Краснодар, Коробенко Я.В.

# СОДЕРЖАНИЕ

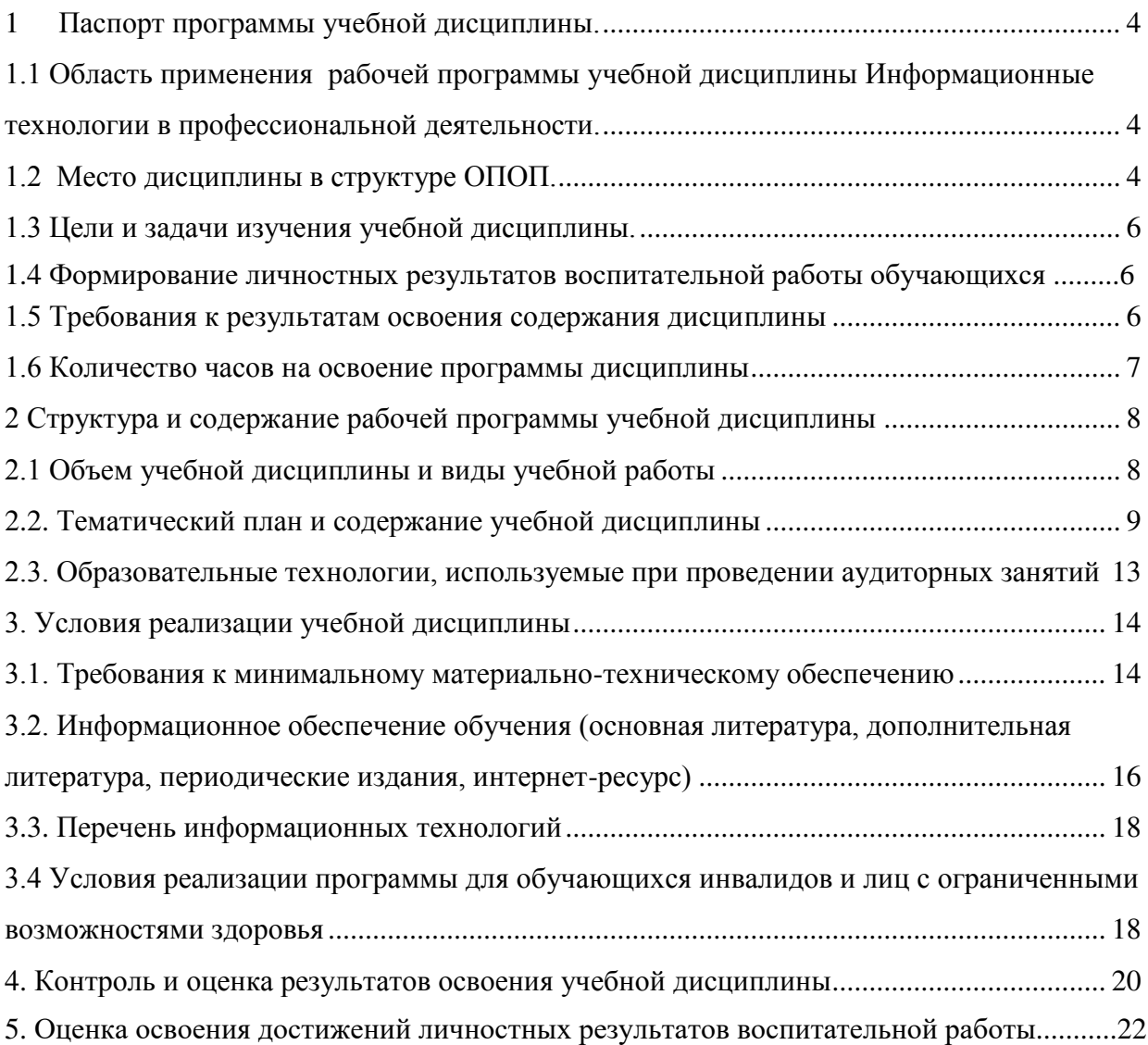

#### **1 Паспорт программы учебной дисциплины.**

# **1.1 Область применения рабочей программы учебной дисциплины Информационные технологии в профессиональной деятельности.**

Рабочая программа учебной дисциплины Информационные технологии в профессиональной деятельности является частью основной профессиональной образовательной программы в соответствии с федеральными государственными образовательными стандартами по специальности среднего профессионального образования 21.02.05 Земельно-имущественные отношения.

#### **1.2 Место дисциплины в структуре ОПОП.**

Учебная дисциплина Информационные технологии в профессиональной деятельности является федеральным компонентом математического и общего естественнонаучного цикла дисциплин для специальности и входит в математический и общий естественнонаучный цикл.

В процессе освоения дисциплины у студентов должны формировать общие и профессиональные компетенции

OK 1. Понимать сущность и социальную значимость своей будущей профессии, проявлять к ней устойчивый интерес.

ОК 2. Анализировать социально-экономические и политические проблемы и процессы, использовать методы гуманитарно-социологических наук в различных видах профессиональной и социальной деятельности.

ОК 3. Организовывать свою собственную деятельность, определять методы и способы выполнения профессиональных задач, оценивать их эффективность и качество.

ОК 4. Решать проблемы, оценивать риски и принимать решения в нестандартных ситуациях.

ОК 5. Осуществлять поиск, анализ и оценку информации, необходимой для постановки и решения профессиональных задач, профессионального и личностного развития.

ОК 6. Работать в коллективе и команде, обеспечивать ее сплочение, эффективно общаться с коллегами, руководством, потребителями.

ОК 7. Самостоятельно определять задачи профессионального и личностного развития, заниматься самообразованием, осознанно планировать повышение квалификации.

ОК 8. Быть готовым к смене технологий в профессиональной деятельности.

ОК 9. Уважительно и бережно относиться к историческому наследию и культурным традициям, толерантно воспринимать социальные и культурные традиции.

ОК 10. Соблюдать правила техники безопасности, нести ответственность за организацию мероприятий по обеспечению безопасности труда.

ПК 1.1. Составлять земельный баланс района.

ПК 1.2. Подготавливать документацию, необходимую для принятия управленческих решений по эксплуатации и развитию территорий.

ПК 1.3. Готовить предложения по определению экономической эффективности использования имеющегося недвижимого имущества.

ПК 1.4. Участвовать в проектировании и анализе социально-экономического развития территории.

ПК 1.5. Осуществлять мониторинг земель территории.

ПК 2.1. Выполнять комплекс кадастровых процедур.

ПК 2.2. Определять кадастровую стоимость земель.

ПК 2.3. Выполнять кадастровую съемку.

ПК 2.4. Осуществлять кадастровый и технический учет объектов недвижимости.

ПК 2.5. Формировать кадастровое дело.

ПК 3.1. Выполнять работы по картографо-геодезическому обеспечению территорий, создавать графические материалы.

ПК 3.2. Использовать государственные геодезические сети и иные сети для производства картографо-геодезических работ.

ПК 3.3. Использовать в практической деятельности геоинформащионные системы.

ПК 3.4. Определять координаты границ земельных участков и вычислять их площади.

ПК 3.5. Выполнять поверку и юстировку геодезических приборов и инструментов.

ПК 4.1. Осуществлять сбор и обработку необходимой и достаточной информации об объекте оценки и аналогичных объектах.

ПК 4.2. Производить расчеты по оценке объекта оценки на основе применимых подходов и методов оценки.

ПК 4.3. Обобщать результаты, полученные подходами, и давать обоснованное заключение об итоговой величине стоимости объекта оценки.

ПК 4.4. Рассчитывать сметную стоимость зданий и сооружений в соответствии с действующими нормативами и применяемыми методиками.

ПК 4.5. Классифицировать здания и сооружения в соответствии с принятой типологией.

ПК 4.6. Оформлять оценочную документацию в соответствии с требованиями нормативных актов, регулирующих правоотношения в этой области.

#### **1.3 Цели и задачи изучения учебной дисциплины.**

Цель: обучение студентов использованию популярных технологий и программных средств в профессиональной деятельности.

Задачи:

- Уметь работать с разными типами данных;
- Изучить основные понятия компьютерных технологий
- Познакомиться с работой пакета прикладных программ MS Office
- Изучить основы формирования банковских документов

#### **1.4 Формирование личностных результатов воспитательной работы обучающихся**

**ЛР 1.** Осознающий себя гражданином и защитником великой страны.

**ЛР2**.Проявляющий активную гражданскую позицию, демонстрирующий приверженность принципам честности, порядочности, открытости, экономической активности и участвующий в студенческом и территориальном самоуправлении, в том числе на условиях добровольчества, продуктивно взаимодействующий и участвующий в деятельности общественных организаций.

**ЛР3.**Соблюдающий нормы правопорядка, следующий идеалам гражданского общества, обеспечения безопасности, права и свобод граждан России. Лояльный к установкам и проявлениям представителей субкультур, отличающий их от групп с деструктивным и девиантным поведением. Демонстрирующий неприятие и предупреждающий социально опасное поведение окружающих.

**ЛР4**. Проявляющий и демонстрирующий уважение к людям труда, осознающий ценность собственного труда. Стремящийся к формированию в сетевой среде личностно и профессионального конструктивного «цифрового следа».

**ЛР5**.Демонстрирующий приверженность к родной культуре, исторической памяти на основе любви к Родине, родному народу, малой родине, принятию традиционных ценностей многонационального народа России.

**ЛР6.** Проявляющий уважение к людям старшего поколения и готовность к участию в социальной поддержке и волонтерских движениях.

**ЛР7**. Осознающий приоритетную ценность личности человека; уважающий собственную и чужую уникальность в различных ситуациях, во всех формах и видах деятельности.

**ЛР8.** Проявляющий и демонстрирующий уважение к представителям различных этнокультурных, социальных, конфессиональных и иных групп. Сопричастность к сохранению, преумножению и трансляции культурных традиций и ценностей многонационального российского государства.

**ЛР9.** Соблюдающий и пропагандирующий правила здорового и безопасного образа жизни, спорта; предупреждающий либо преодолевающий зависимости от алкоголя, табака, психоактивных веществ, азартных игр и т.д. Сохраняющий психологическую устойчивость в ситуативно сложных или стремительно меняющихся ситуациях.

**ЛР10.** Заботящийся о защите окружающей среды, собственной и чужой безопасности, в том числе цифровой.

**ЛР11**. Проявляющий уважение к эстетическим ценностям, обладающий основами эстетической культуры.

**ЛР12.** Принимающий семейные ценности, готовый к созданию семьи и воспитанию детей; демонстрирующий неприятие насилия в семье, ухода от родительской ответственности, отказа от отношений со своими детьми и их финансового содержания.

### **1.5 Требования к результатам освоения содержания дисциплины**

В результате освоения дисциплины студент должен

#### **уметь:**

- использовать информационные ресурсы для поиска и хранения информации;
- обрабатывать текстовую и табличную информацию;
- использовать деловую графику и мультимедиаинформацию;
- создавать презентации; применять антивирусные средства защиты информации;
- читать (интерпретировать) интерфейс специализированного программного обеспечения, находить контекстную помощь, работать с документацией;
- применять специализированное программное обеспечение для сбора, хранения и обработки информации в соответствии с изучаемыми профессиональными модулями;
- пользоваться автоматизированными системами делопроизводства;
- применять методы и средства защиты информации;

#### **знать:**

- основные методы и средства обработки, хранения, передачи и накопления информации;
- назначение, состав, основные характеристики компьютера;
- основные компоненты компьютерных сетей, принципы пакетной передачи данных, организацию межсетевого взаимодействия;
- назначение и принципы использования системного и прикладного программного обеспечения;
- технологию поиска информации в информационнотелекоммуникационной сети «Интернет» (далее - сеть Интернет);
- принципы защиты информации от несанкционированного доступа;
- правовые аспекты использования информационных технологий и программного обеспечения;
- основные понятия автоматизированной обработки информации;
- назначение, принципы организации и эксплуатации информационных систем;
- основные угрозы и методы обеспечения информационной безопасности.

### **1.6 Количество часов на освоение программы дисциплины**

Максимальной учебной нагрузки обучающегося – 97 час, в том числе: обязательной аудиторной учебной нагрузки обучающегося – 65 часов; самостоятельной работы обучающегося – 32 часов.

**2 Структура и содержание рабочей программы учебной дисциплины**

# **2.1 Объем учебной дисциплины и виды учебной работы**

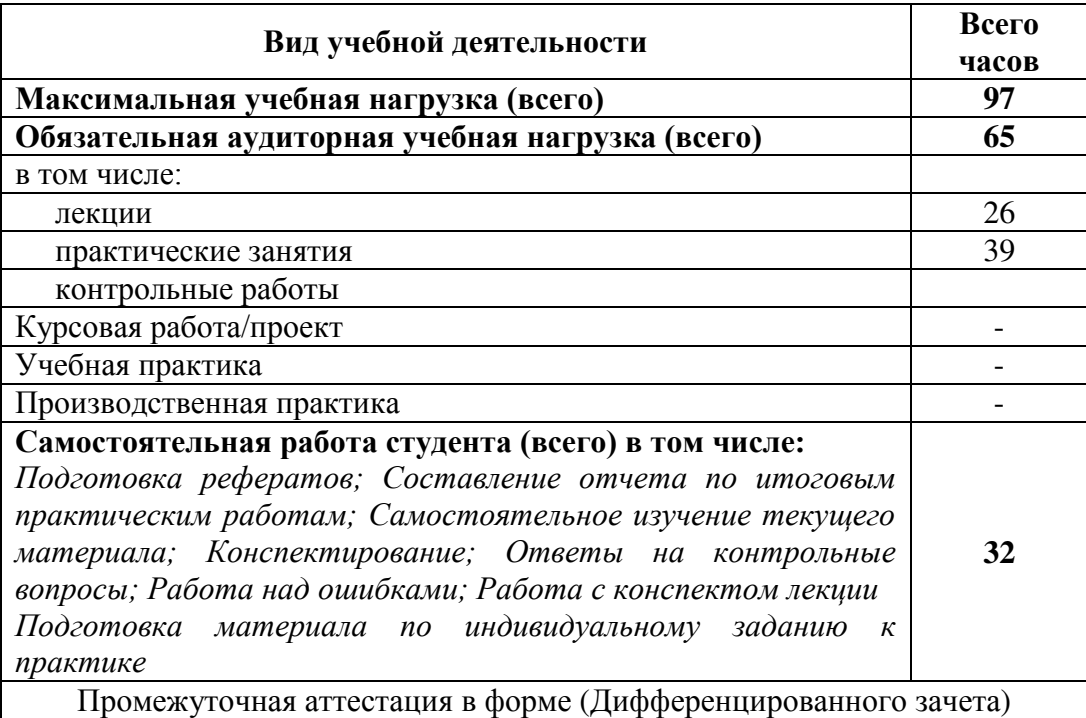

# **2.2. Тематический план и содержание учебной дисциплины**

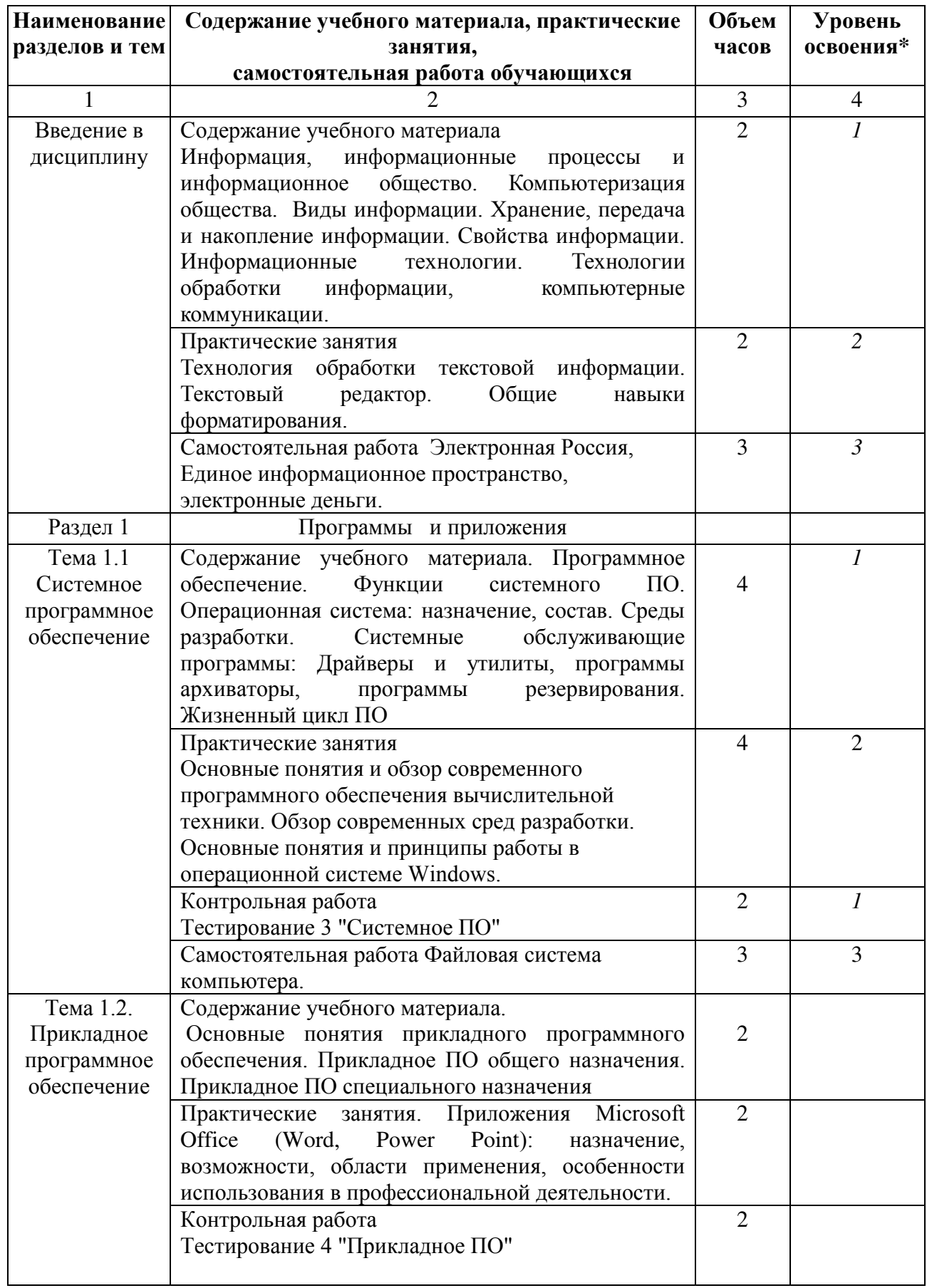

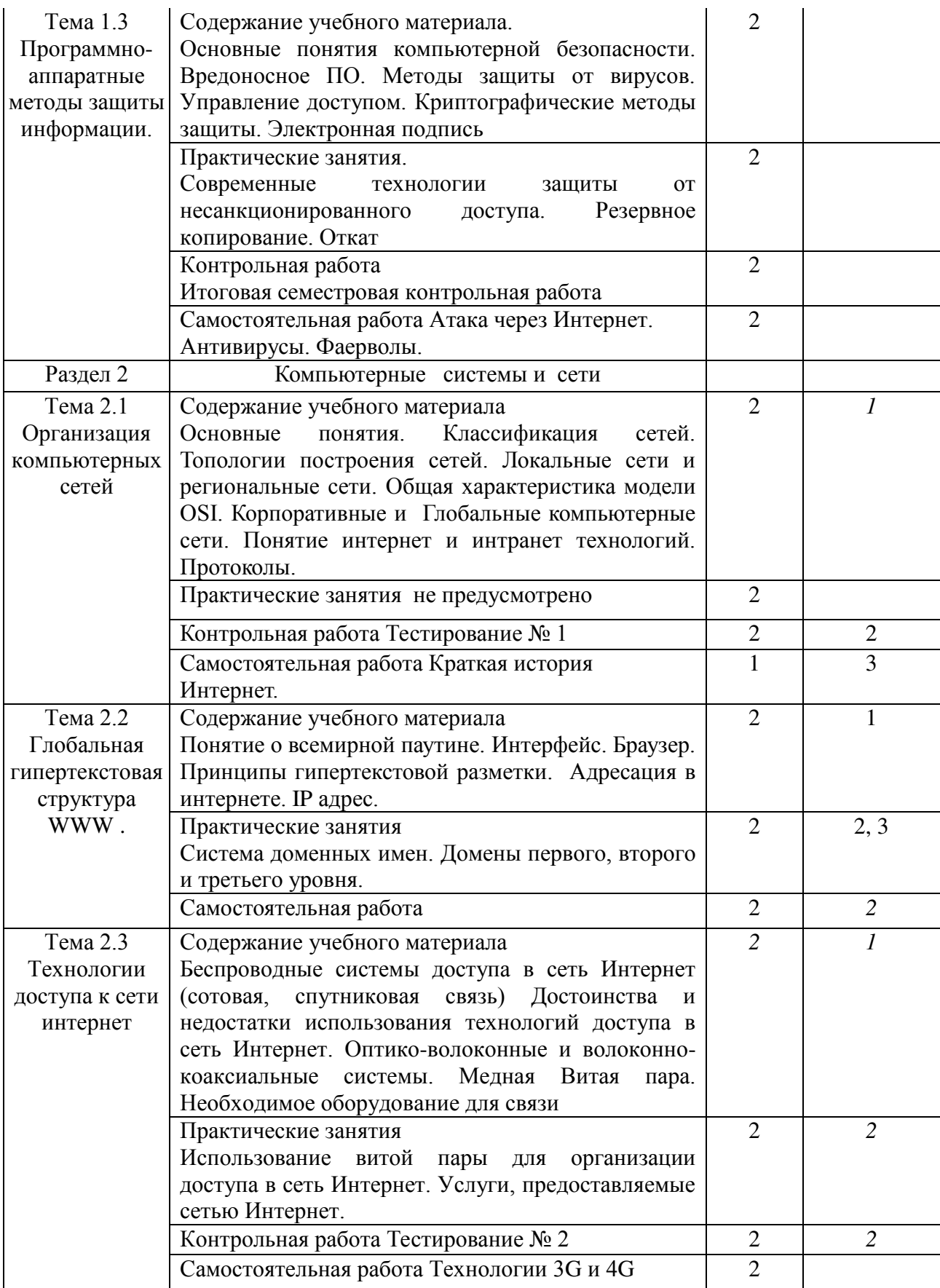

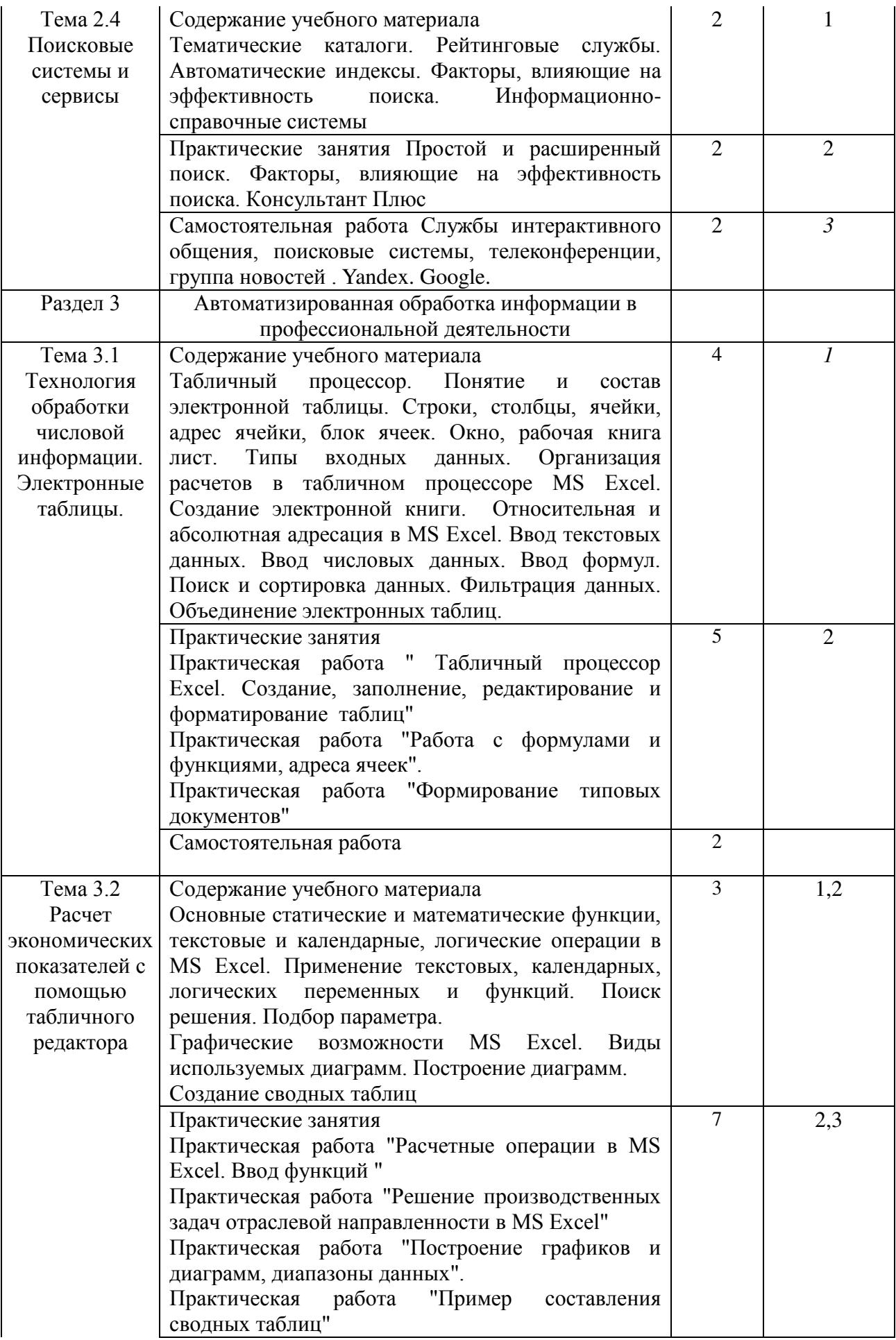

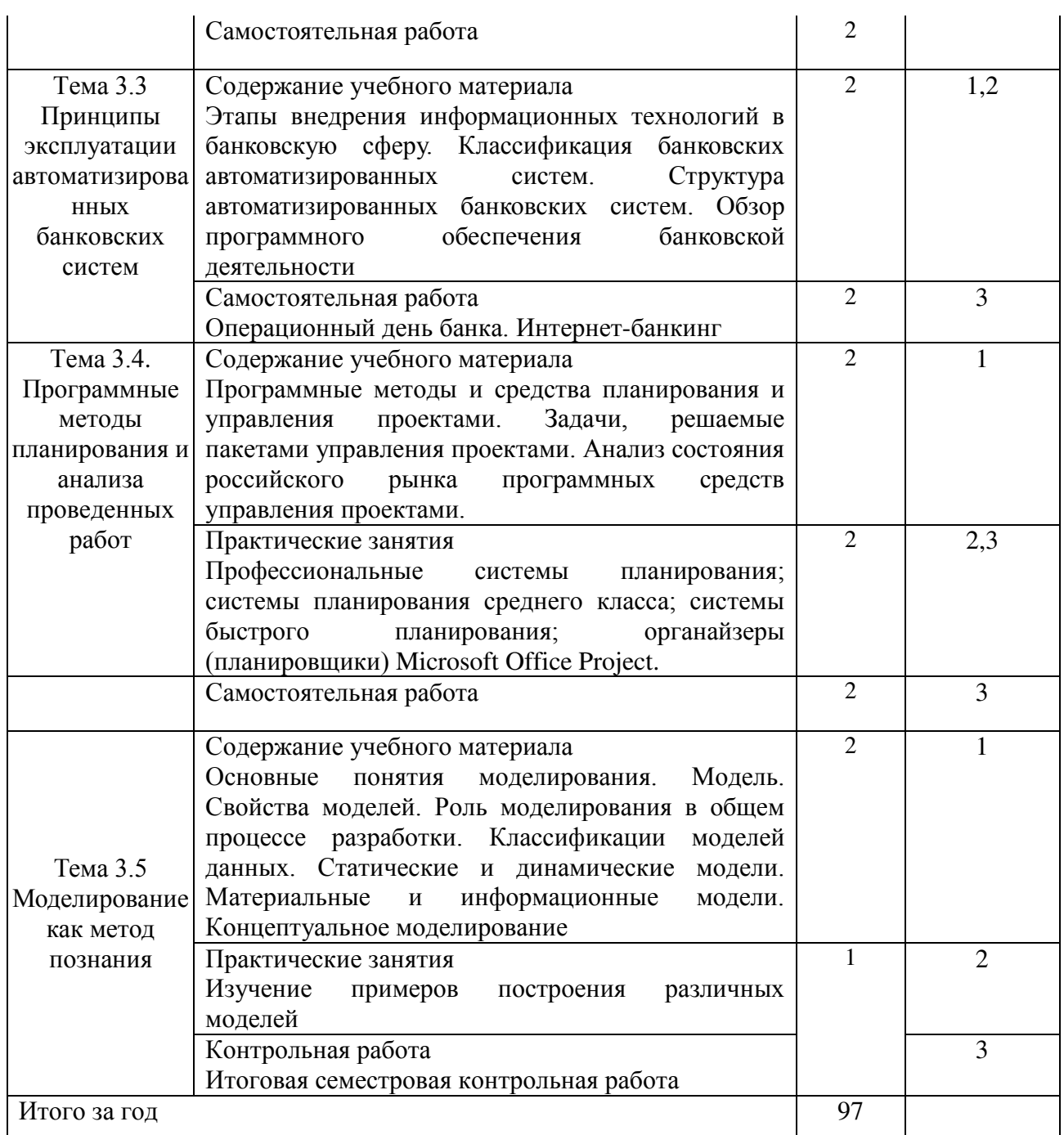

\*1 – ознакомительный (узнавание ранее изученных объектов, свойств);

2 – репродуктивный (выполнение деятельности по образцу, инструкции или под руководством);

3 – продуктивный (планирование и самостоятельное выполнение деятельности, решение проблемных задач)

# 2.3. Образовательные технологии, используемые при проведении аудиторных зянятий

В соответствии с требованиями ФГОС СПО, реализация компетентностного подхода предусматривает широкое использование в учебном процессе активных и интерактивных форм проведения занятий в сочетании с внеаудиторной работой с целью формирования и развития требуемых компетенций обучающихся. В процессе изучения английского языка используются следующие виды образовательных технологий:

Лекция - последовательное изложение материала в дисциплинарной логике, осуществляемое преимущественно вербальными средствами (монолог преподавателя).

преподавателя  $\mathbf{M}$ Семинар  $\mathcal{L}$ беседа студентов, обсуждение заранее подготовленных сообщений, проектов по каждому вопросу плана занятия с единым для всех перечнем рекомендуемой обязательной и дополнительной литературы.

Практическое занятие - занятие, посвященное освоению конкретных умений и навыков по предложенному алгоритму.

Деловая игра - моделирование различных ситуаций, связанных с выработкой и принятием совместных решений, обсуждением вопросов в режиме «мозгового штурма», реконструкцией функционального взаимодействия в коллективе и т.п.

Ролевая игра - имитация или реконструкция моделей ролевого поведения в предложенных сценарных условиях.

Информационный проект - учебно-познавательная деятельность с ярко выраженной эвристической направленностью (поиск, отбор и систематизация информации о каком-то объекте, ознакомление участников проекта с этой информацией, ее анализ и обобщение для презентации более широкой аудитории).

### **3. Условия реализации учебной дисциплины**

### **3.1. Требования к минимальному материально-техническому обеспечению**

Помещение кабинетов удовлетворяет требованиям Санитарноэпидемиологических правил и нормативов (СанПиН 2.4.2 № 178-02) и оснащено типовым оборудованием, указанным в настоящих требованиях, в том числе специализированная учебная мебель и средства обучения, достаточными для выполнения требований к уровню подготовки обучающихся.

Кабинеты оснащены мультимедийным оборудованием, посредством которых участники образовательного процесса могут просматривать визуальную, создавать презентации, видеоматериалы, иные документы.

Перечень средств материально-технического обеспечения для обучения по ЕН.02 Информационные технологии в профессиональной деятельности представлен в таблице 3

Таблица 3 – Перечень средств материально-технического обеспечения для обучения по ЕН.02 Информационные технологии в профессиональной деятельности

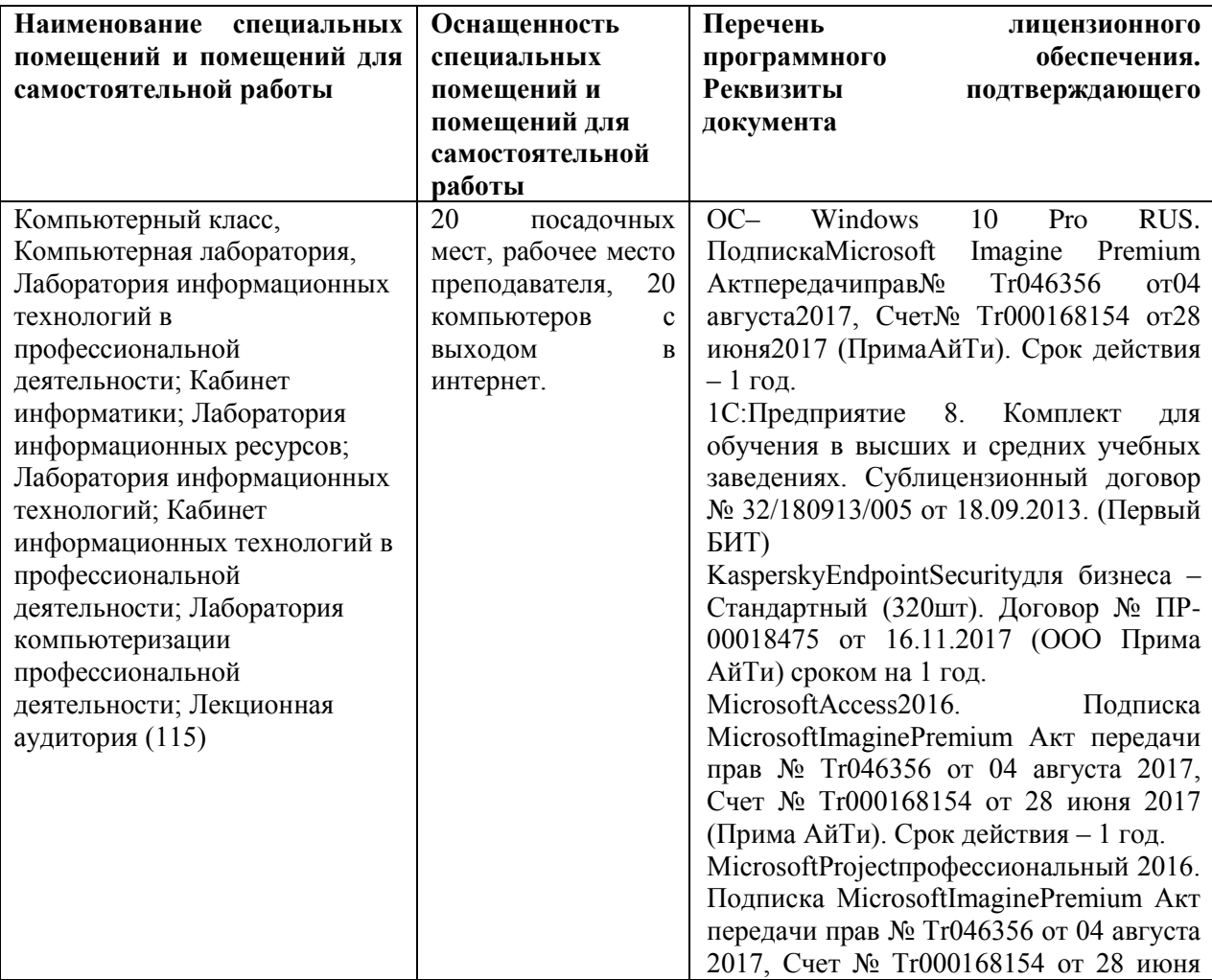

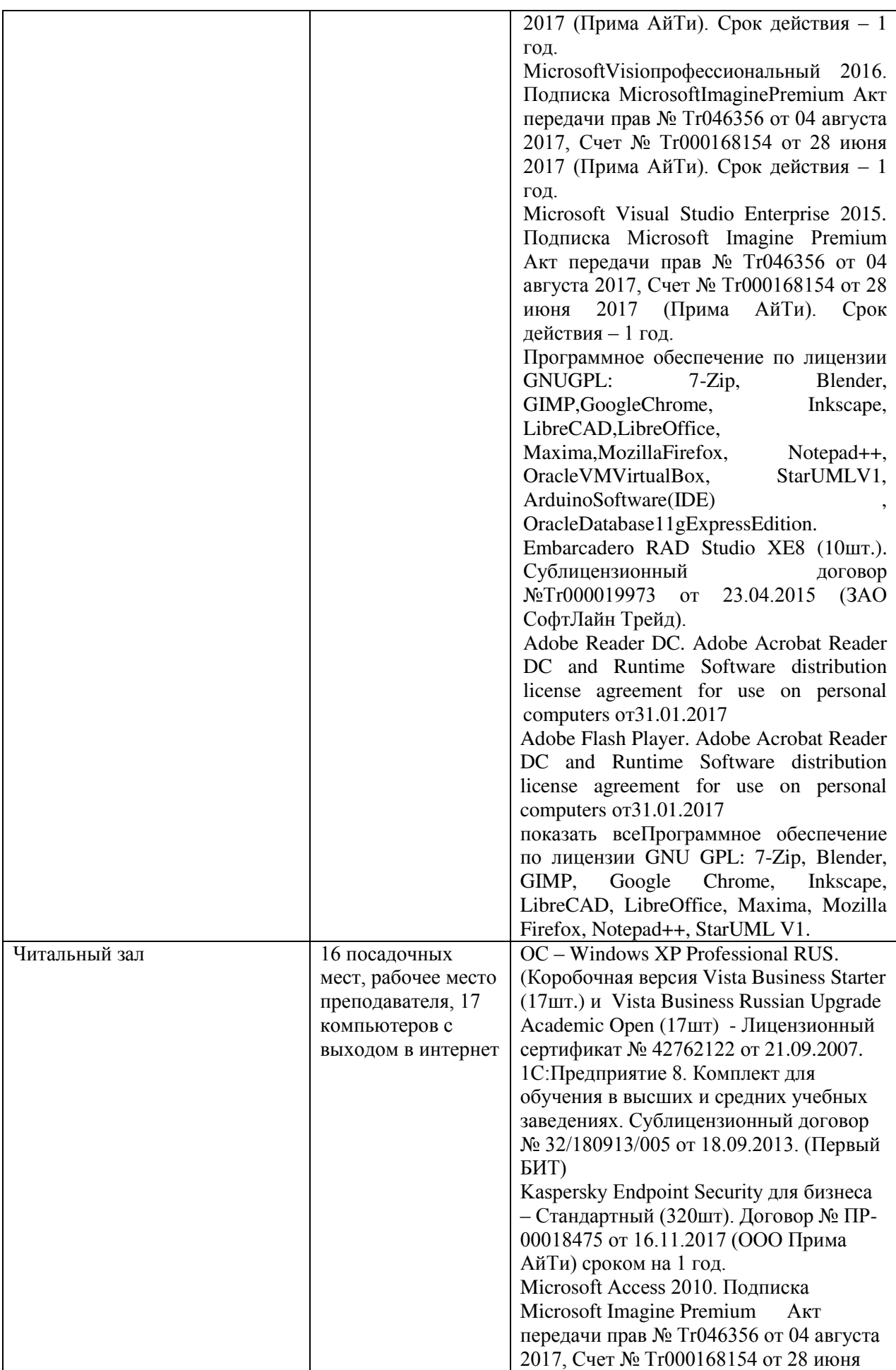

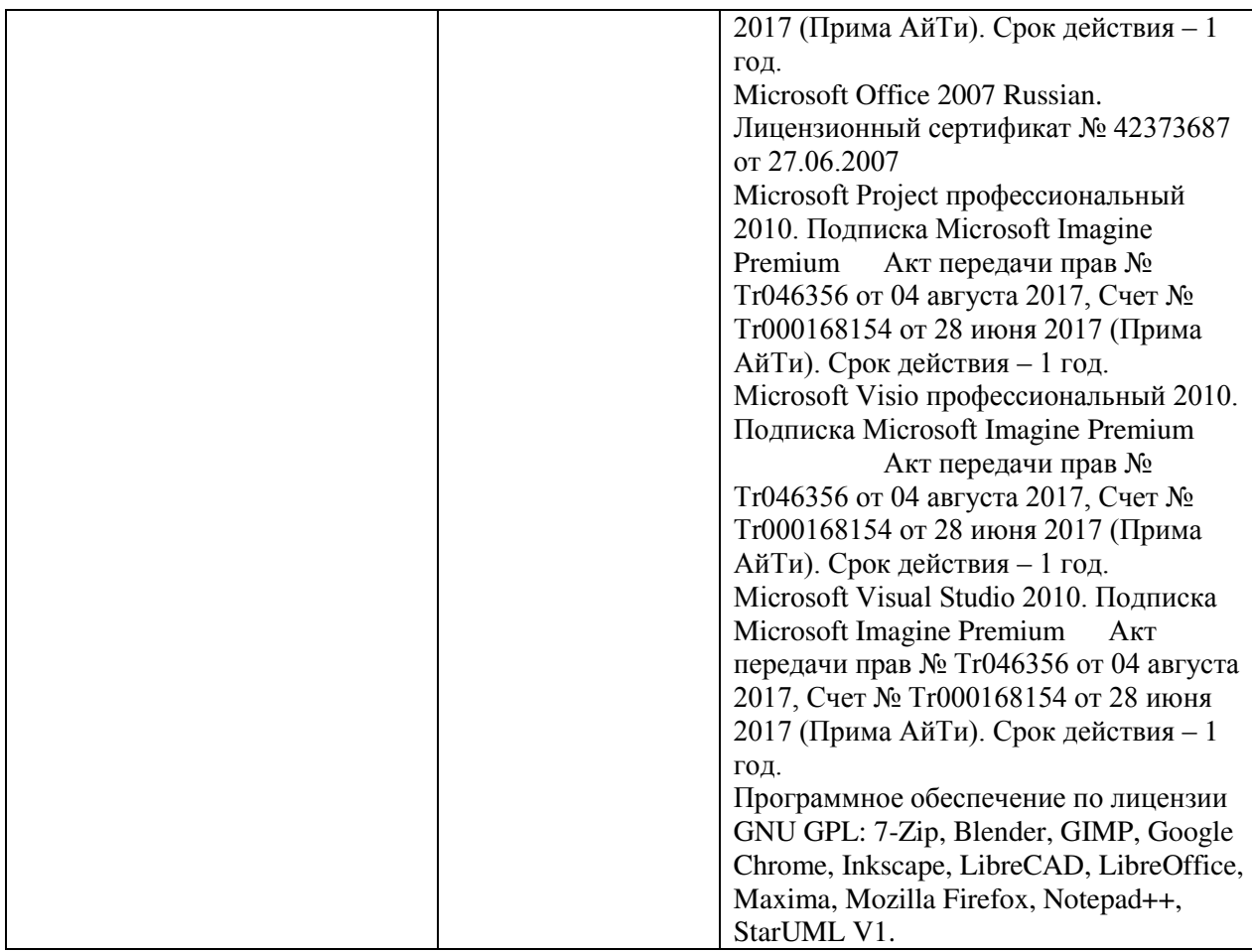

# 3.2. **Информационное обеспечение обучения (основная литература, дополнительная литература, периодические издания, интернет**-**ресурс)**

### **Основные источники:**

1. Федотова Е.Л. Информационные технологии в профессиональной деятельности: Учебное пособие / Е.Л. Федотова. - М.: ИД ФОРУМ: НИЦ ИНФРА-М, 2019. - 368 с.- (Среднее профессиональное образование).http://znanium.com/ catalog.php?bookinfo=944899

2. Филимонова Е.В. Информационные технологии в профессиональной деятельности : учебник / Е.В. Филимонова. — Москва : КноРус, 2020. — 482 с. — СПО.https://www.book.ru/book/922139/view2/1

3. Сергеева, И.И. Информатика: Учебник / И.И. Сергеева, А.А. Музалевская, Н.В. Тарасова. - 2-e изд., перераб. и доп. - М.: ИД ФОРУМ: НИЦ ИНФРА-М, 2019. - 384 с.:(Профессиональное образование).http://znanium.com/catalog.php?bookinfo=958521

4. Гагарина Л.Г. Технические средства информатизации : учеб. пособие / Л.Г. Гагарина. — М. : ИД «ФОРУМ» : ИНФРА-М, 2019. — 255 с. — (Среднее профессиональное образование).http://znanium.com/catalog.php?bookinfo=942388

5. Гвоздева В.А. Информатика, автоматизированные информационные технологии и системы: Учебник / В.А. Гвоздева. - М.: ИД ФОРУМ: НИЦ ИНФРА-М, 2021. - 544 с.:(Профессиональное образование). http://znanium.com/catalog.php?bookinfo=492670

6. Информационные технологии: Учебное пособие / Л.Г. Гагарина, Я.О. Теплова, Е.Л. Румянцева и др.; Под ред. Л.Г. Гагариной - М.: ИД ФОРУМ: НИЦ  $UHDPA-M$ , 2021. - 320 с.- (Профессиональное образование).http://znanium.com/catalog.php?bookinfo=471464

### **Дополнительные источники:**

1. Вдовин, В. М. Информационные технологии в финансово-банковской сфере [Электронный ресурс] : Учебное пособие / В. М. Вдовин, Л. Е. Суркова. - М.: Дашков и К, 2021. - 304 с.http://znanium.com/catalog.php?bookinfo=450752

2. Михеева Е.В. Информационные технологии в профессиональной деятельности: учеб. пособие для СПО.- М.: Академия, 2020.-384 с.

3. Михеева Е.В. Практикум по информационным технологиям в профессиональной деятельности: учеб. пособие для СПО.- М.: Академия, 2020.-256 с.

4. Информационные технологии в экономике и управлении:учебник для СПО/под ред. В.В. Трофимова.- М.: Юрайт, 2019.-482 с.

## **Интернет**-**ресурсы**:

1. Правительство РФ [Электронный ресурс] Режим доступа: http://government.ru -(Дата обращения 11.05.2021 г.)

2. Федеральная налоговая служба [Электронный ресурс] Режим доступа: http://nalog.ru -(Дата обращения 11.05.2021 г.)

3. Минфин России. [Электронный ресурс] Режим доступа: http ://www.minfm.m - (Дата обращения 11.05.2021 г.)

4. Федеральная служба государственной статистики. [Электронный ресурс] Режим доступа: http://gks.ru -(Дата обращения 11.05.2021 г.)

5. Справочная правовая система «Консультант Плюс». [Электронный ресурс] Режим доступа: http://www.consultant.ru (Дата обращения 11.05.2021 г.)

6. Справочная правовая система «Гарант». [Электронный ресурс] Режим доступа: http://www.garant.ru - (Дата обращения 11.05.2021 г.)

### **3.3. Перечень информационных технологий**

В рамках изучения дисциплины используются следующие информационные технологии:

электронные образовательные ресурсы, в которые входят электронная образовательная среда Академии (расположенная по электронному адресу http://185.18.111.102/moodle/course/index.php?categoryid=54), электронно-библиотечная система «Znanium.com» (расположенная по электронному адресу http://znanium.com/catalog), электронно-библиотечная система «Ibooks.ru» (расположенная по электронному адресу https://ibooks.ru/home.php?routine=bookshelf);

презентационные материалы, разработанные в целях визуализации учебного материала и повышения наглядности обучения, в соответствии с календарно тематическим планом по дисциплине;

в рамках изучения дисциплины используется пакет программ Microsoft Office.

# **3.4 Условия реализации программы для обучающихся инвалидов и лиц с ограниченными возможностями здоровья**

Инвалиды и лица с ограниченными возможностями здоровья, обучающиеся по программе подготовки 21.02.05 Земельно-имущественные отношения, обеспечиваются печатными и электронными образовательными ресурсами в формах, адаптированных к ограничениям их здоровья.

Специфика получаемой направленности (профиля) образовательной программы предполагает возможность обучения следующих категорий инвалидов и лиц с ограниченными возможностями здоровья:

- с ограничением двигательных функций;

- с нарушениями слуха;

- с нарушениями зрения.

Организация образовательного процесса обеспечивает возможность беспрепятственного доступа обучающихся с ограниченными возможностями здоровья и (или) инвалидов в учебные аудитории и другие помещения, для этого имеются пандусы, поручни, лифты и расширенные дверные проемы.

В учебных аудиториях и лабораториях имеется возможность оборудовать места для студентов-инвалидов с различными видами нарушения здоровья, в том числе опорно-двигательного аппарата и слуха. Освещенность учебных мест устанавливается в соответствии с положениями СНиП 23-05-95 «Естественное и искусственное

освещения». Все предметы, необходимые для учебного процесса, располагаются в зоне максимальной досягаемости вытянутых рук.

Помещения предусматривают учебные места для лиц с ограниченными возможностями здоровья и инвалидов, имеющих сердечно-сосудистые заболевания, они оборудованы солнцезащитными устройствами (жалюзи), в них имеется система климатконтроля.

# 4. Контроль и оценка результатов освоения учебной дисциплины

Контроль и оценка результатов освоения дисциплины осуществляется преподавателем в процессе проведения практических занятий, тестирования, а также выполнения обучающимися индивидуальных заданий, проектов, исследований.

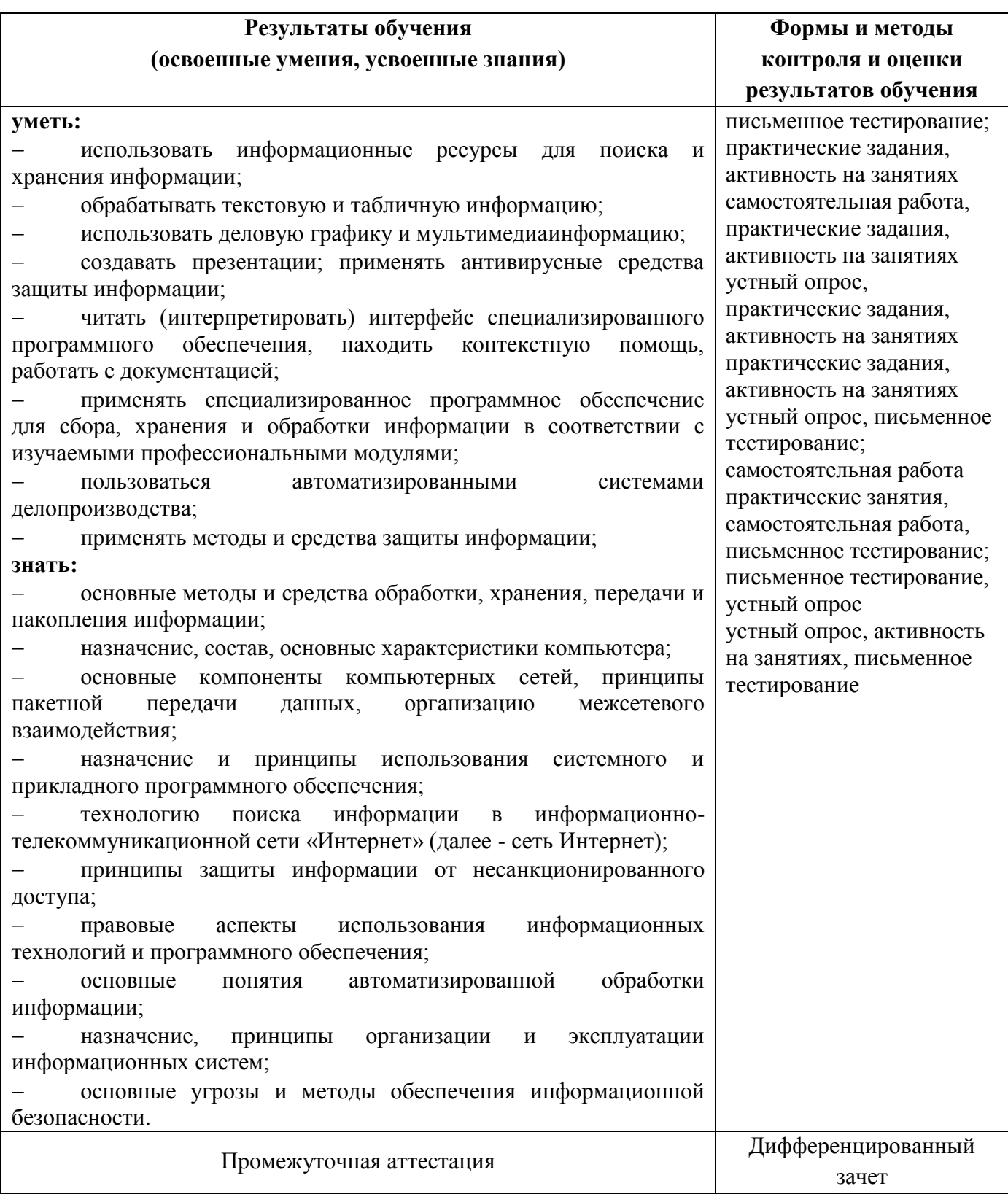

5. Оценка освоения достижений личностных результатов воспитательной работы

Оценка достижения обучающимися личностных результатов (далее - ЛР) проводиться в рамках контрольных и оценочных процедур, предусмотренных данной Программой.

Способы **КОНТРОЛЯ** результатов критерии результативности  $\mathbf{M}$ реализации воспитательной работы обучающихся академического колледжа.

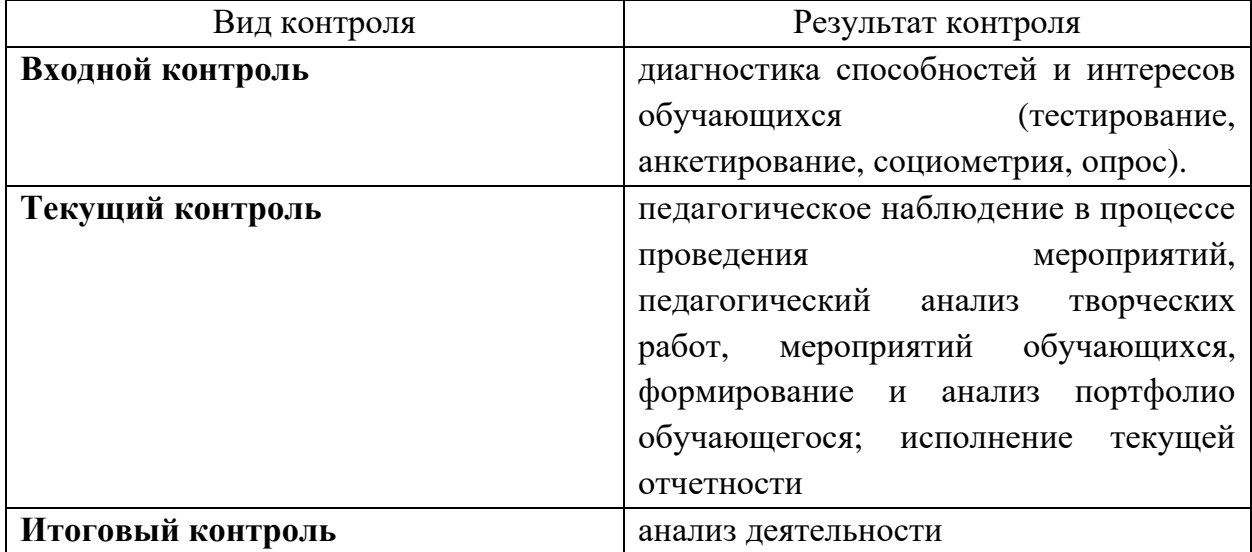

### Комплекс критериев оценки личностных результатов обучающихся:

демонстрация интереса к будущей профессии;

оценка собственного продвижения, личностного развития;

организации собственной учебной  $\equiv$ положительная линамика  $\mathbf{B}$ деятельности по результатам самооценки, самоанализа и коррекции ее результатов;

ответственность за результат учебной деятельности и подготовки к профессиональной деятельности;

проявление высокопрофессиональной трудовой активности;

участие в исследовательской и проектной работе;

участие в конкурсах профессионального мастерства, олимпиадах по профессии, викторинах, в предметных неделях;

соблюдение этических норм общения при взаимодействии  $\mathbf c$ обучающимися, преподавателями, руководителями практик;

конструктивное взаимодействие в учебном коллективе;

- демонстрация навыков межличностного делового общения, социального имиджа;

- готовность к общению и взаимодействию с людьми самого разного статуса, этнической, религиозной принадлежности и в многообразных обстоятельствах;

сформированность гражданской позиции; участие в волонтерском движении;

проявление мировоззренческих установок на готовность молодых людей к работе на благо Отечества;

проявление правовой активности и навыков правомерного поведения, уважения к Закону;

отсутствие фактов проявления идеологии терроризма и экстремизма среди обучающихся;

- отсутствие социальных конфликтов среди обучающихся, основанных на межличностной, межрелигиозной почве;

участие в реализации просветительских программ, поисковых, военноисторических, краеведческих отрядах и молодежных объединениях;

- добровольческие инициативы по поддержки инвалидов и престарелых граждан;

- проявление экологической культуры, бережного отношения к родной земле, природным богатствам России и мира;

- демонстрация умений и навыков разумного природопользования, нетерпимого отношения к действиям, приносящим вред экологии;

- демонстрация навыков здорового образа жизни и высокий уровень культуры здоровья обучающихся;

проявление культуры потребления информации, умений и навыков пользования компьютерной техникой, навыков отбора и критического анализа информации, умения ориентироваться в информационном пространстве;

участие в конкурсах профессионального мастерства и в командных проектах;

проявление экономической и финансовой культуры, экономической грамотности а также собственной адекватной позиции по отношению к социальноэкономической действительности.